## 1"-""0306";

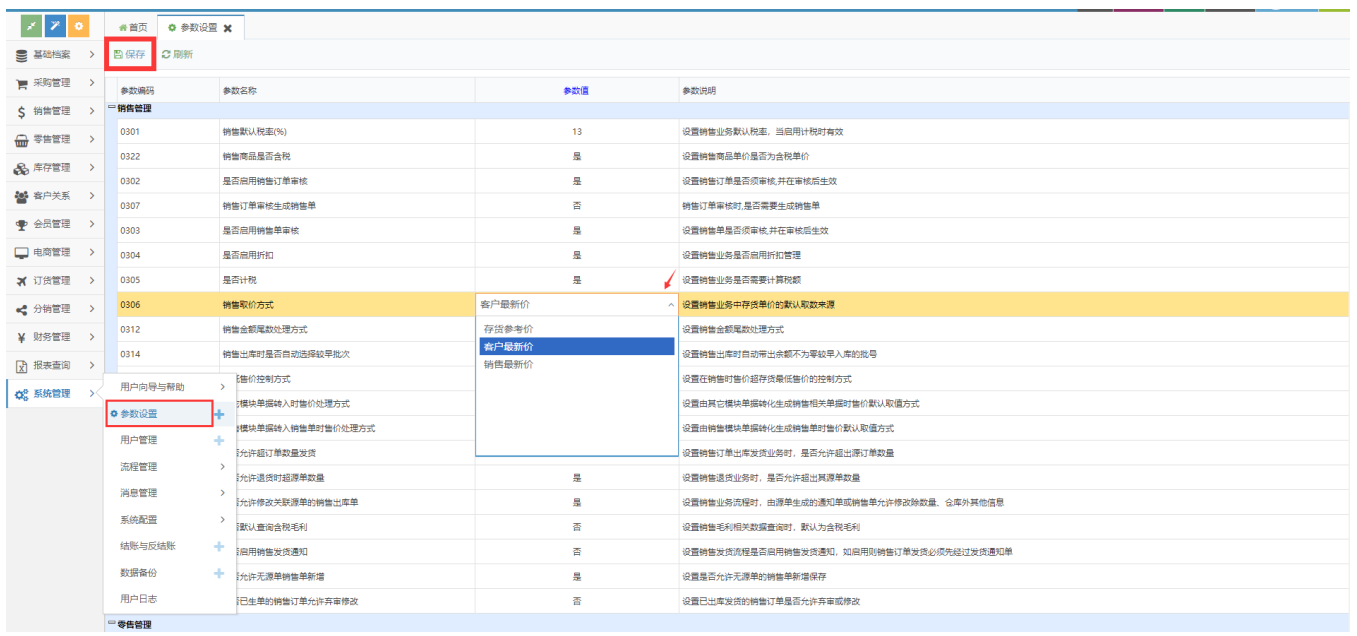

 $2$ "---"."".

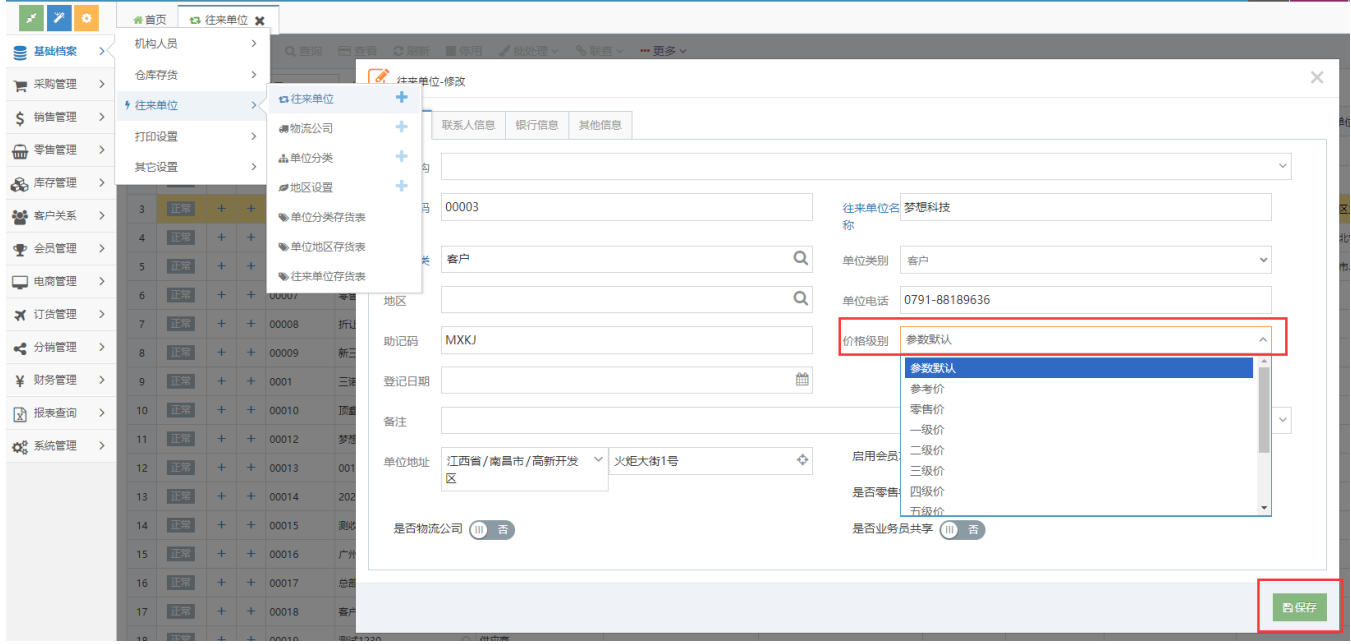